# Facebook mobile platform

Xiaoliang "David" Wei

http://www.DavidWei.org www.facebook.com/DavidWei

微博: 魏小亮9

Velocity China, Dec 7th, 2011, Beijing

## "We are a platform company"

- >7 million websites / applications connected to Facebook
- >20 million new application installed every day
- Billion-dollar companies built success on top of the platform

## "We are a platform company"

- >7 million websites / applications connected to Facebook
- >20 million new application installed every day
- Social distribution is the key
  - Request
  - Newsfeed stories

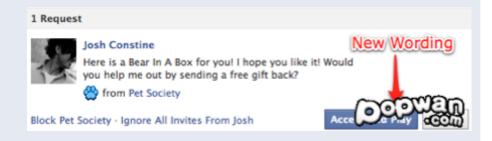

## "We are a mobile company"

Lots of growth

Twice as engaged

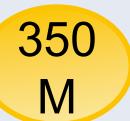

## Bring social distribution to mobile?

- >7 million websites / applications connected to Facebook
- >20 million new application installed every day

?

350M

# The social channels

#### Social channels in Facebook mobile

- Friend Requests
- News Feed
- Open Graph

User to user direct messaging

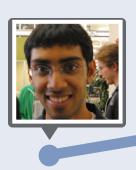

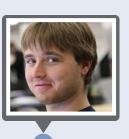

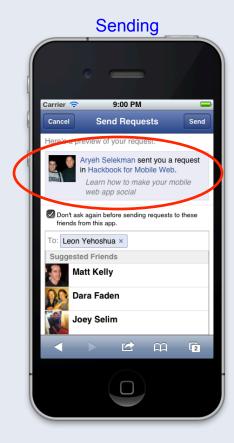

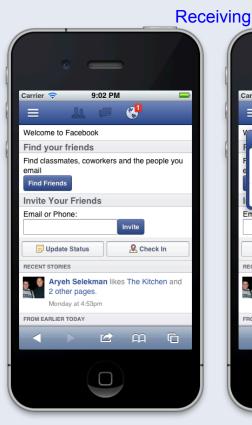

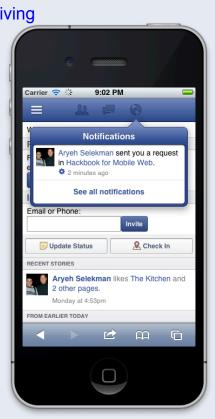

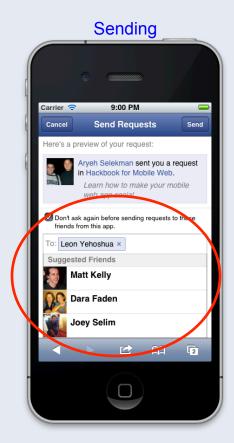

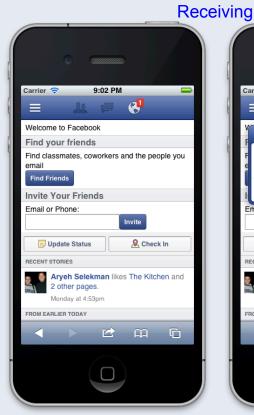

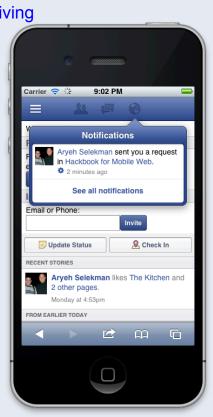

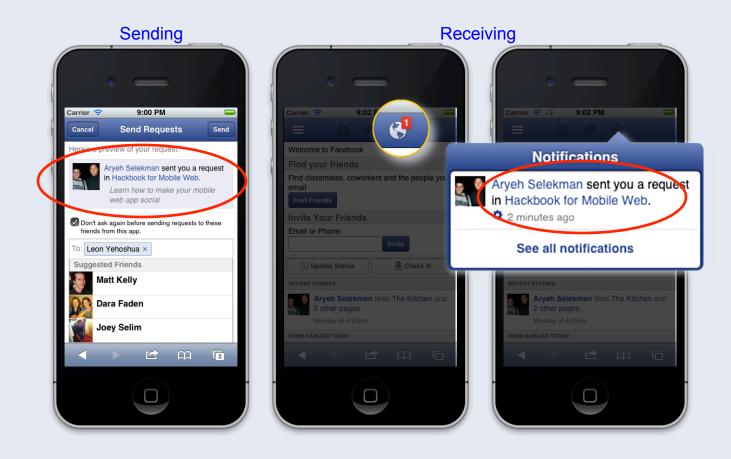

Interface

```
FB.ui({
    method: 'apprequests',
    message Learn how to make your mobile web app social'
}, function(response) {
    console.log('sendRequest UI response: ', response);
});
```

Carrier 🤝

9:00 PM Send Requests

Don't ask again before sending requests to these

Here's a preview of your request:

To: Leon Yehoshua ×
Suggested Friends
Matt Kelly

Dara Faden
Joey Selim

Interface options

suggestions: array of friend IDs

to: a single UID

One to many sharing with friends

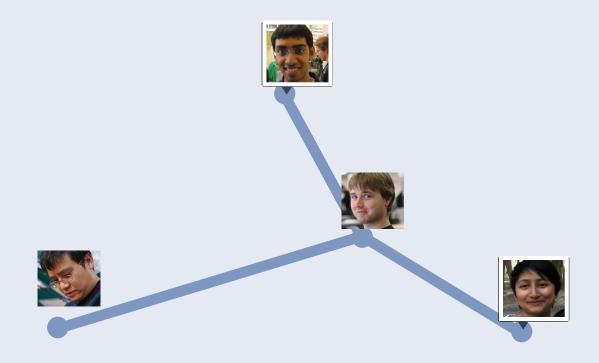

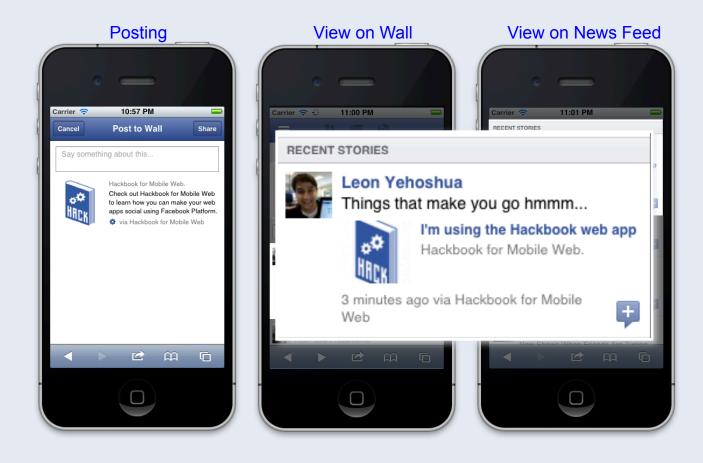

#### Interface

```
FB.ui({
  method: 'feed',
  name: 'I\'m using the Hackbook web app',
  caption: 'Hackbook for Mobile Web.',
  description: 'Check out Hackbook for Mobile Web to learn how you can
make your web apps social using Facebook Platform.',
  link: 'http://apps.facebook.com/mobile-start/',
  picture: 'http://www.facebookmobileweb.com/hackbook/img/
facebook_icon_large.png',
  actions: [{ name: 'Get Started',
             link: 'http://apps.facebook.com/mobile-start/' }],
 function(response) {
  console.log('publishStory UI response: ', response);
 });
```

Post to Wall

Check out Hackbook for Mobile Web

learn how you can make your web

E A G

#### Interface

```
FB.ui({
  method: 'feed',
  name: 'I\'m using the Hackbook web app',
  caption: 'Hackbook for Mobile Web.',
  description: 'Check out Hackbook for Mobile Web to learn how you can
make your web apps social using Facebook Platform.',
  link: 'http://apps.facebook.com/mobile-start/',
  picture: 'http://www.facebookmobileweb.com/hackbook/img/
facebook_icon_large.png',
  actions: [{ name: 'Get Started',
             link: 'http://apps.facebook.com/mobile-start/' }],
 function(response) {
  console.log('publishStory UI response: ', response);
 });
```

Post to Wall

E A G

#### Interface

```
FB.ui({
  method: 'feed',
  name: 'I\'m using the Hackbook web app',
  caption: 'Hackbook for Mobile Web.',
  description: 'Check out Hackbook for Mobile Web to learn how you
can make your web apps social using Facebook Platform.',
  link: 'http://apps.facebook.com/mobile-start/',
  picture: 'http://www.facebookmobileweb.com/hackbook/img/
facebook_icon_large.png',
  actions: [{ name: 'Get Started',
             link: 'http://apps.facebook.com/mobile-start/' }],
 function(response) {
  console.log('publishStory UI response: ', response);
 });
```

Post to Wall

Check out Hackbook for Mobile Web

learn how you can make your web

#### Interface

```
FB.ui({
  method: 'feed',
  name: 'I\'m using the Hackbook web app',
  caption: 'Hackbook for Mobile Web.',
  description: 'Check out Hackbook for Mobile Web to learn how you can
make your web apps social using Facebook Platform.',
  link: 'http://apps.facebook.com/mobile-start/',
  picture: 'http://www.facebookmobileweb.com/hackbook/img/
facebook_icon_large.png',
  actions: [{ name: 'Get Started',
             link: 'http://apps.facebook.com/mobile-start/' }],
 function(response) {
  console.log('publishStory UI response: ', response);
 });
```

Post to Wall

E A G

Interface options

to: a UID whose wall you want to post on

user\_message\_prompt: a string such as 'Tell your friends about building social web apps.'

Lightweight, frictionless sharing

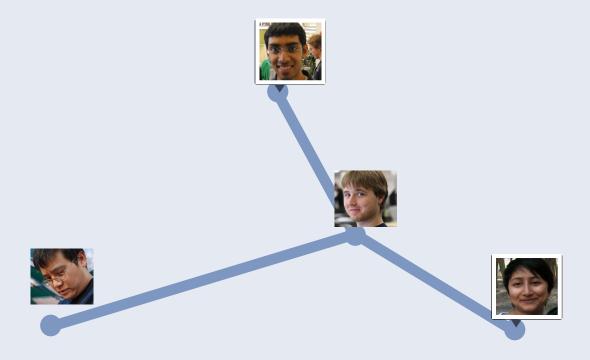

Support

<Who> <does> <what>

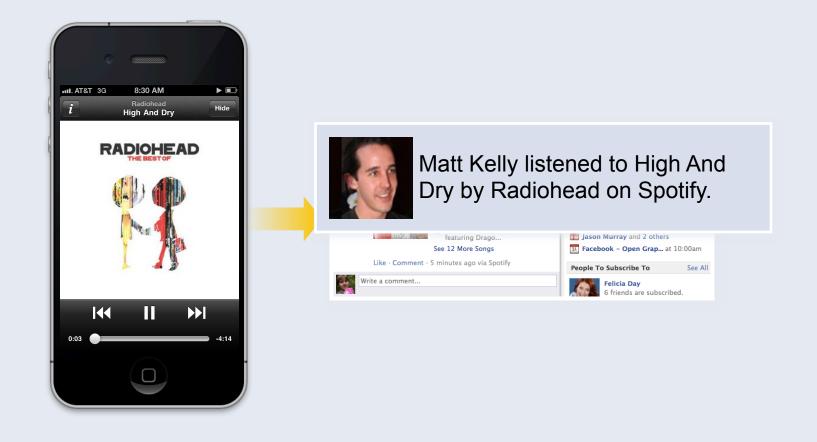

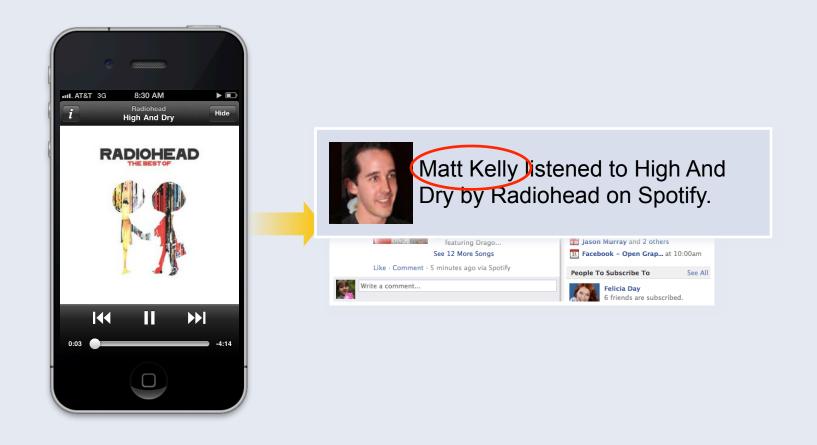

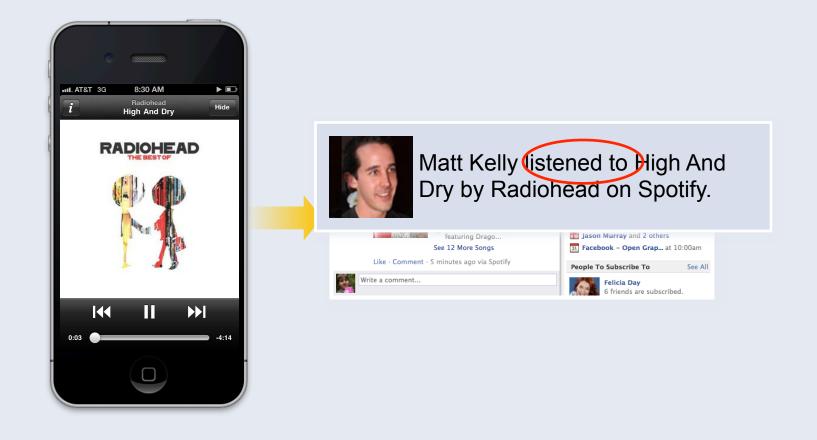

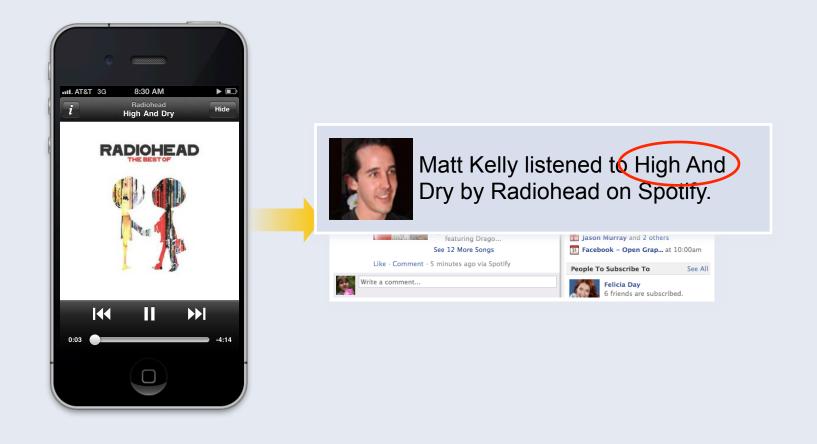

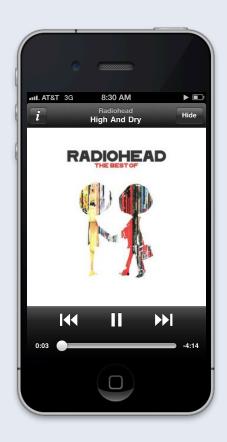

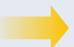

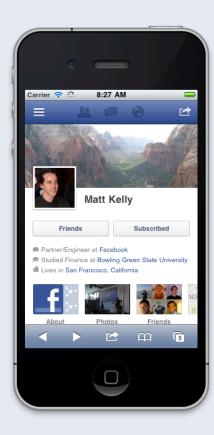

#### Social channels in Facebook mobile

- Friend Requests: one-to-one, strong signal
- News Feed: one-to-many, heavy content
- Open Graph: one-to-many, light content, frictionless

# Additional features

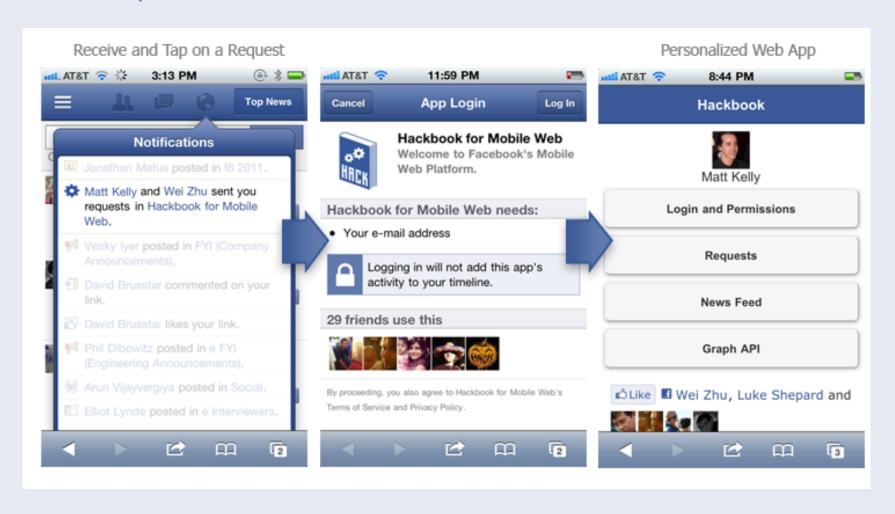

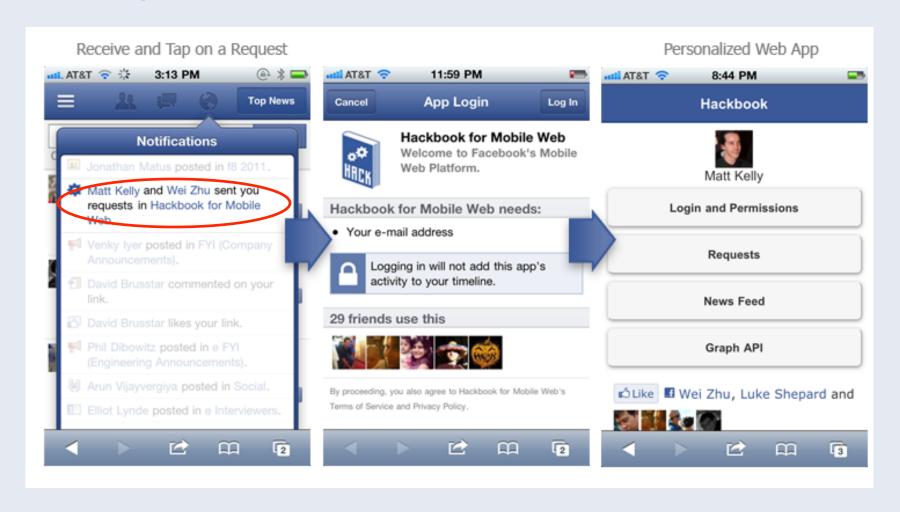

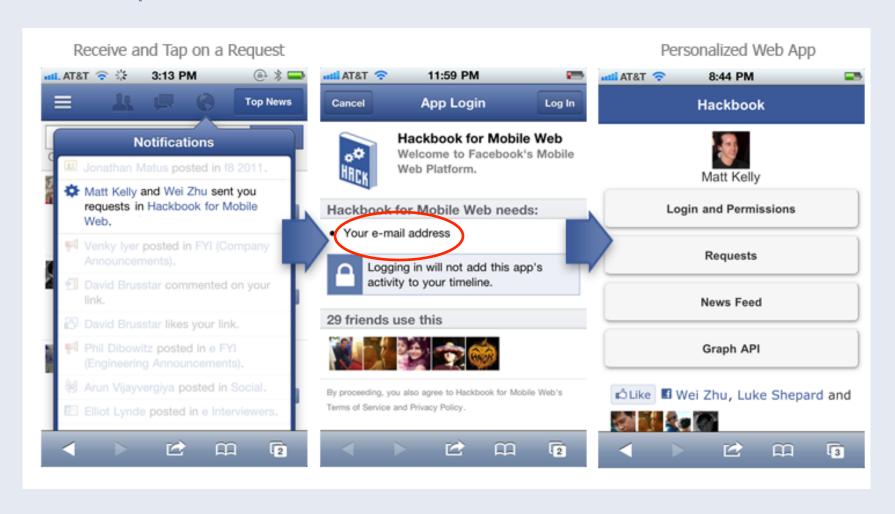

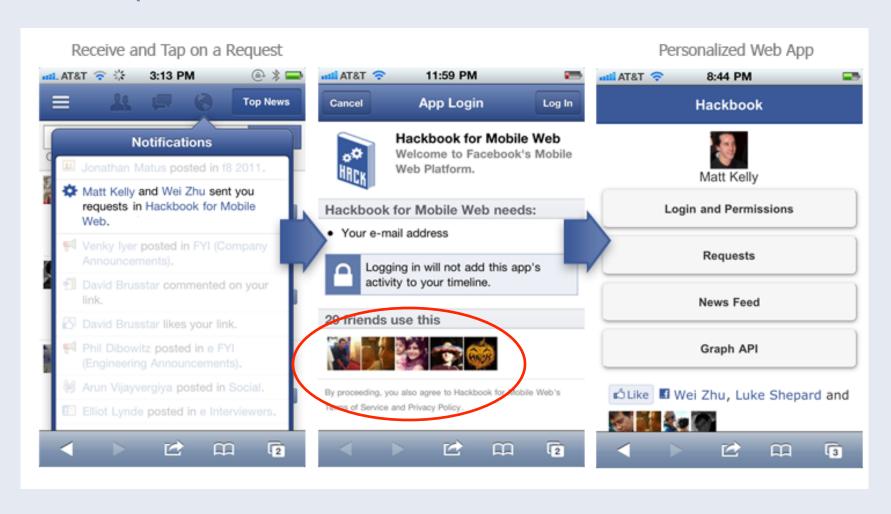

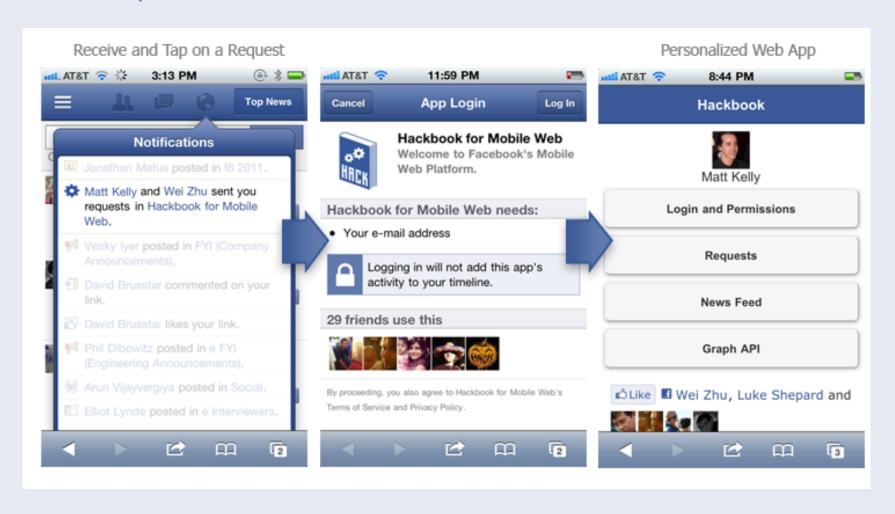

Interface

```
FB.login(function() {
   console.log('logged in');
}, {scope: 'email'});
```

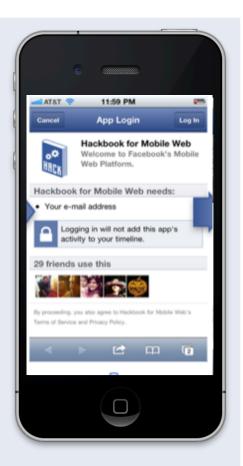

## **Bookmarks**

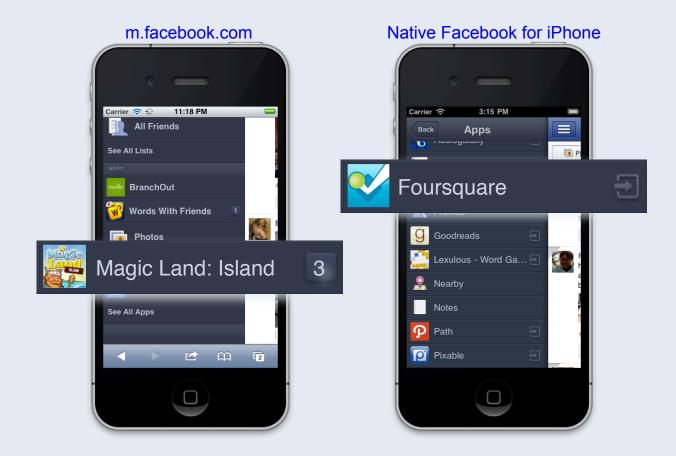

## Payment

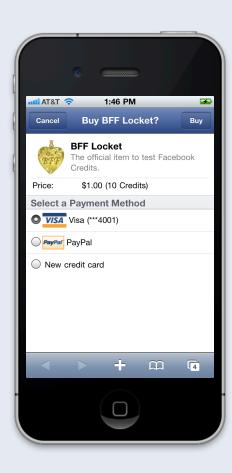

### Payment

Interface

```
FB.ui({
    method: 'pay',
    credits_purchase: false,
    // This is the item ID defined in your game or app
    order_info: 'locket'
},
function(response) {
    console.log('sendPay response: ', response);
});
```

**Buy BFF Locket?** 

\$1.00 (10 Credits)

+ 11 4

**BFF Locket** 

Select a Payment Method

VISA Visa (\*\*\*4001)

PayPar PayPal

New credit card

#### Search

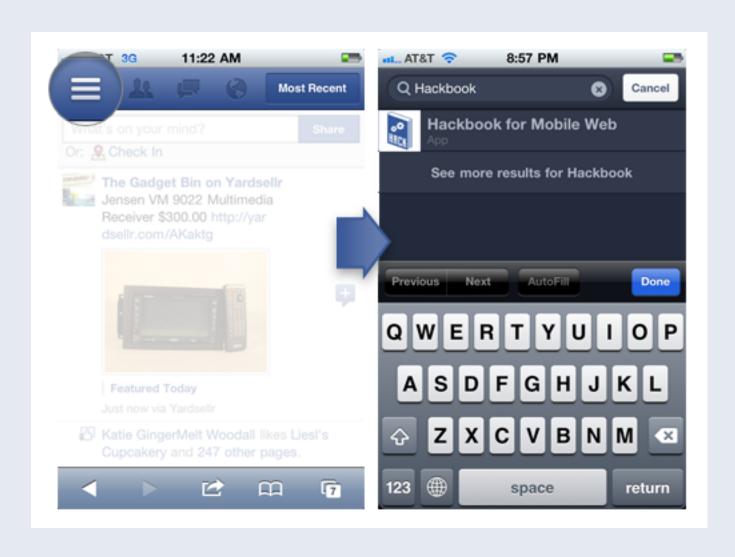

## Search: usage flows

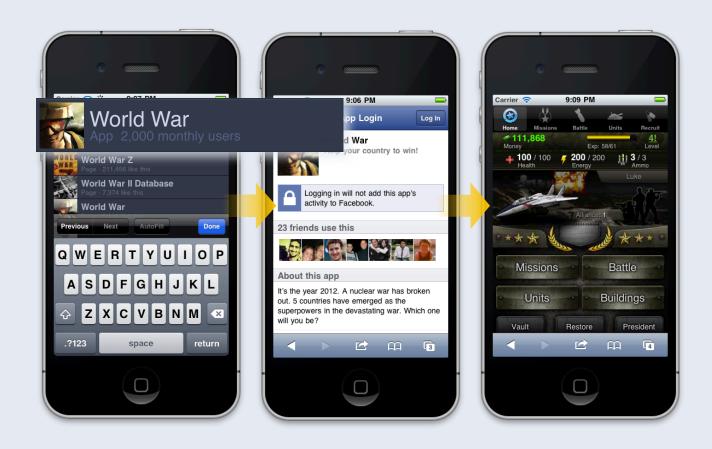

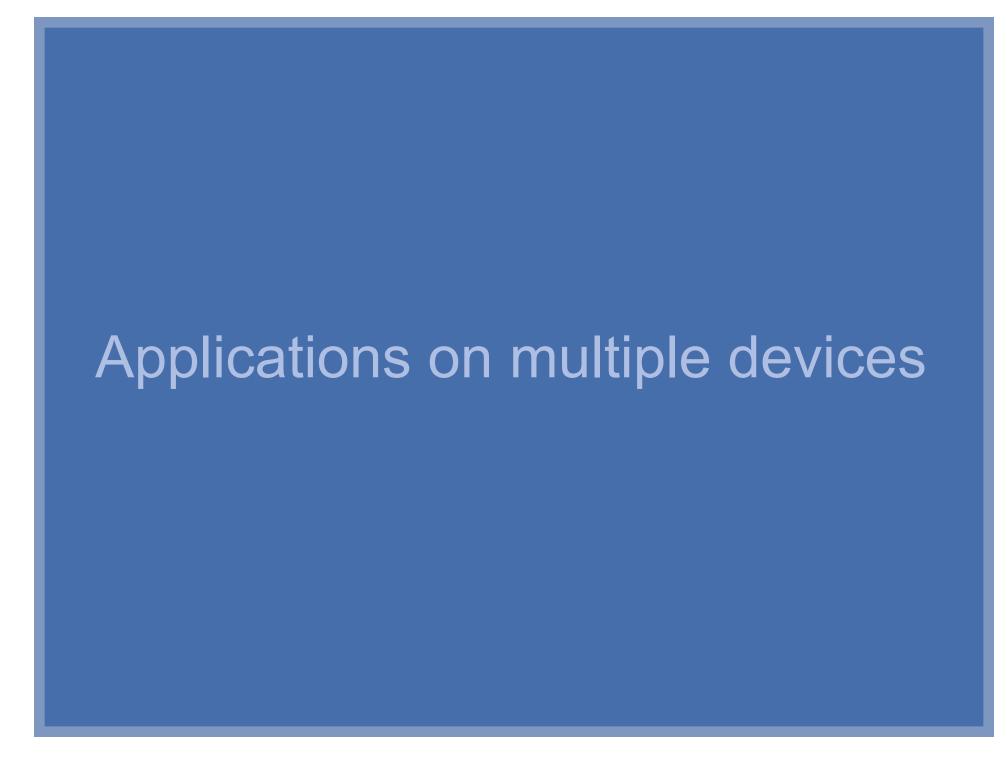

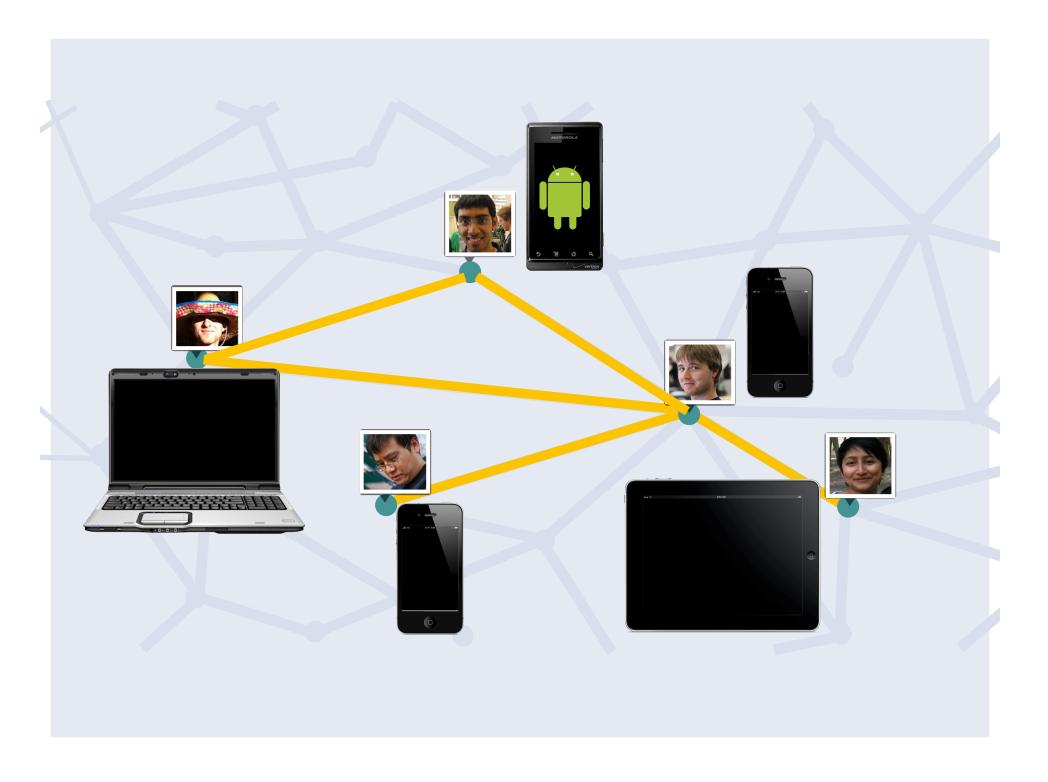

## Social apps work everywhere

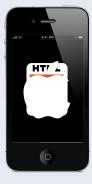

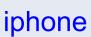

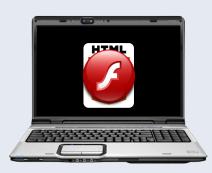

laptop

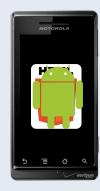

android

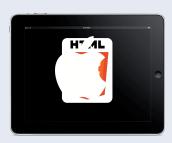

ipad

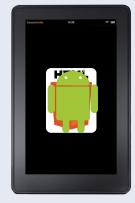

android

# Performance

### Building fast apps

#### Data

- Batching FQL (fql.multi\_query)
- Consider prefetching data (tradeoff)
- Using local storages to cache data (careful with privacy policy)

### Building fast apps

#### Static resources

- Asynchronous loading of connect JS library
- Cache image URL from Open Graph
- Consider using AppCache

#### **Documents**

Hackbook (Sample App) fb.me/hackbook

Showcase fb.me/mobileappshowcase

Documentation developers.facebook.com/mobile

HTML5 Resource Center developers.facebook.com/html5

# Thank you!

Xiaoliang "David" Wei

http://www.DavidWei.org www.facebook.com/DavidWei 微博: 魏小亮9

Velocity China, Dec 7<sup>th</sup>, 2011, Beijing